# <span id="page-0-3"></span>**MenuItem**

## **Constants Summary**

[Number](https://wiki.servoy.com/display/Serv60/Number) [#ALIGN\\_CENTER](#page-0-0) [Number](https://wiki.servoy.com/display/Serv60/Number) [#ALIGN\\_LEFT](#page-0-1) [Number](https://wiki.servoy.com/display/Serv60/Number) [#ALIGN\\_RIGHT](#page-0-2)

# **Property Summary**

[Boolean](https://wiki.servoy.com/display/Serv60/Boolean) [#enabled](#page-1-0) [Object](https://wiki.servoy.com/display/Serv60/Object)[] [#methodArguments](#page-1-1) Set the arguments that can be read by the defined method. [String](https://wiki.servoy.com/display/Serv60/String) [#name](#page-1-2) [Boolean](https://wiki.servoy.com/display/Serv60/Boolean) [#selected](#page-1-3) [String](https://wiki.servoy.com/display/Serv60/String) [#text](#page-1-4)

## **Method Summary**

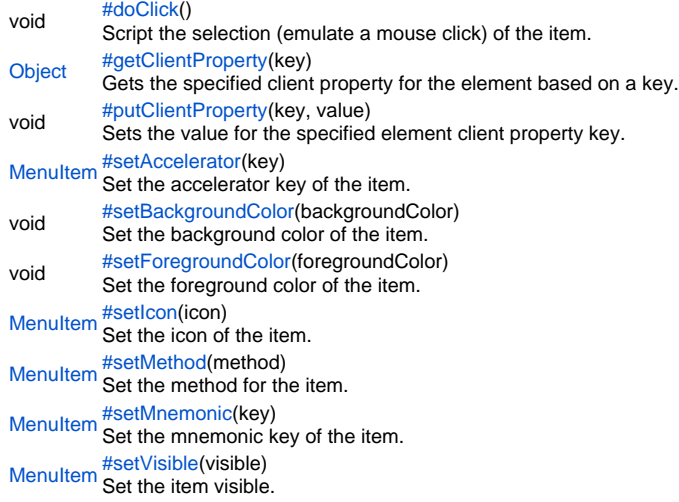

## **Constants Details**

<span id="page-0-1"></span><span id="page-0-0"></span>ALIGN\_CENTER Replace with description **Returns** [Number](https://wiki.servoy.com/display/Serv60/Number) ALIGN\_LEFT Replace with description **Returns** [Number](https://wiki.servoy.com/display/Serv60/Number) ALIGN\_RIGHT Replace with description

<span id="page-0-2"></span>**Returns** [Number](https://wiki.servoy.com/display/Serv60/Number)

## **Property Details**

<span id="page-1-0"></span>enabled Replace with description **Returns** [Boolean](https://wiki.servoy.com/display/Serv60/Boolean) methodArguments

<span id="page-1-1"></span>Set the arguments that can be read by the defined method.

**Returns**

[Object](https://wiki.servoy.com/display/Serv60/Object)[]

**Sample**

var menu = plugins.window.getMenu(2).getItem(0); // Set the text of the item. menu.setText("Servoy"); // Set the method for the item. menu.setMethod(callback); // Set the arguments that can be read by the defined method. - array elements will be passed as arguments 5, 6 and so on to the callback method //The first 5 arguments are fixed: // [0] item index // [1] parent item index // [2] isSelected boolean // [3] parent menu text // [4] menu text menu.methodArguments = ["a","b"]; // Set the icon of the item. menu.setIcon("media:///TipOfTheDay16.gif"); // Set the accelerator key of the item. menu.setAccelerator("meta 4"); // Set the mnemonic key of the item. menu.setMnemonic("e"); // Enable/disable the item. menu.setEnabled(false); // Set the item visible. menu.setVisible(true); menu.setBackgroundColor('#ff0000'); menu.setForegroundColor('#0000ff');

<span id="page-1-3"></span><span id="page-1-2"></span>name Replace with description **Returns [String](https://wiki.servoy.com/display/Serv60/String)** selected Replace with description **Returns** [Boolean](https://wiki.servoy.com/display/Serv60/Boolean) text Replace with description **Returns [String](https://wiki.servoy.com/display/Serv60/String)** 

## <span id="page-1-4"></span>**Method Details**

<span id="page-1-5"></span>void **doClick**() doClick Script the selection (emulate a mouse click) of the item. **Returns** void

```
// Script the selection (emulate a mouse click) of the item.
// Clicking a separator will throw an error!
plugins.window.getMenu(2).getItem(0).doClick();
```
var property = plugins.window.getClientProperty('ToolTipText');

# getClientProperty

<span id="page-2-0"></span>[Object](https://wiki.servoy.com/display/Serv60/Object) **getClientProperty**(key) Gets the specified client property for the element based on a key. **Parameters** key **Returns [Object](https://wiki.servoy.com/display/Serv60/Object) Sample** // Gets the specified client property for the element based on a key. // NOTE: Depending on the operating system, a user interface property name may be available.

## <span id="page-2-1"></span>putClientProperty

void **putClientProperty**(key, value) Sets the value for the specified element client property key. **Parameters** key value **Returns** void **Sample**

// Sets the value for the specified element client property key. // NOTE: Depending on the operating system, a user interface property name may be available. plugins.window.putClientProperty('ToolTipText','some text');

<span id="page-2-2"></span>[MenuItem](#page-0-3) **setAccelerator**(key) setAccelerator Set the accelerator key of the item. **Parameters** key **Returns [MenuItem](#page-0-3)** 

var menu = plugins.window.getMenu(2).getItem(0); // Set the text of the item. menu.setText("Servoy"); // Set the method for the item. menu.setMethod(callback); // Set the arguments that can be read by the defined method. - array elements will be passed as arguments 5, 6 and so on to the callback method //The first 5 arguments are fixed: // [0] item index // [1] parent item index // [2] isSelected boolean // [3] parent menu text // [4] menu text menu.methodArguments = ["a","b"]; // Set the icon of the item. menu.setIcon("media:///TipOfTheDay16.gif"); // Set the accelerator key of the item. menu.setAccelerator("meta 4"); // Set the mnemonic key of the item. menu.setMnemonic("e"); // Enable/disable the item. menu.setEnabled(false); // Set the item visible. menu.setVisible(true); menu.setBackgroundColor('#ff0000'); menu.setForegroundColor('#0000ff');

<span id="page-3-0"></span>void **setBackgroundColor**(backgroundColor) setBackgroundColor

Set the background color of the item. **Parameters** backgroundColor **Returns** void

var menu = plugins.window.getMenu(2).getItem(0); // Set the text of the item. menu.setText("Servoy"); // Set the method for the item. menu.setMethod(callback); // Set the arguments that can be read by the defined method. - array elements will be passed as arguments 5, 6 and so on to the callback method //The first 5 arguments are fixed: // [0] item index // [1] parent item index // [2] isSelected boolean // [3] parent menu text // [4] menu text menu.methodArguments = ["a","b"]; // Set the icon of the item. menu.setIcon("media:///TipOfTheDay16.gif"); // Set the accelerator key of the item. menu.setAccelerator("meta 4"); // Set the mnemonic key of the item. menu.setMnemonic("e"); // Enable/disable the item. menu.setEnabled(false); // Set the item visible. menu.setVisible(true); menu.setBackgroundColor('#ff0000'); menu.setForegroundColor('#0000ff');

## <span id="page-4-0"></span>setForegroundColor

void **setForegroundColor**(foregroundColor) Set the foreground color of the item. **Parameters** foregroundColor **Returns** void

var menu = plugins.window.getMenu(2).getItem(0); // Set the text of the item. menu.setText("Servoy"); // Set the method for the item. menu.setMethod(callback); // Set the arguments that can be read by the defined method. - array elements will be passed as arguments 5, 6 and so on to the callback method //The first 5 arguments are fixed: // [0] item index // [1] parent item index // [2] isSelected boolean // [3] parent menu text // [4] menu text menu.methodArguments = ["a","b"]; // Set the icon of the item. menu.setIcon("media:///TipOfTheDay16.gif"); // Set the accelerator key of the item. menu.setAccelerator("meta 4"); // Set the mnemonic key of the item. menu.setMnemonic("e"); // Enable/disable the item. menu.setEnabled(false); // Set the item visible. menu.setVisible(true); menu.setBackgroundColor('#ff0000'); menu.setForegroundColor('#0000ff');

[MenuItem](#page-0-3) **setIcon**(icon) Set the icon of the item. **Parameters** icon **Returns [MenuItem](#page-0-3)** 

<span id="page-5-0"></span>setIcon

var menu = plugins.window.getMenu(2).getItem(0); // Set the text of the item. menu.setText("Servoy"); // Set the method for the item. menu.setMethod(callback); // Set the arguments that can be read by the defined method. - array elements will be passed as arguments 5, 6 and so on to the callback method //The first 5 arguments are fixed: // [0] item index // [1] parent item index // [2] isSelected boolean // [3] parent menu text // [4] menu text menu.methodArguments = ["a","b"]; // Set the icon of the item. menu.setIcon("media:///TipOfTheDay16.gif"); // Set the accelerator key of the item. menu.setAccelerator("meta 4"); // Set the mnemonic key of the item. menu.setMnemonic("e"); // Enable/disable the item. menu.setEnabled(false); // Set the item visible. menu.setVisible(true); menu.setBackgroundColor('#ff0000'); menu.setForegroundColor('#0000ff');

<span id="page-6-0"></span>[MenuItem](#page-0-3) **setMethod**(method) setMethod Set the method for the item. **Parameters** method **Returns [MenuItem](#page-0-3)** 

var menu = plugins.window.getMenu(2).getItem(0); // Set the text of the item. menu.setText("Servoy"); // Set the method for the item. menu.setMethod(callback); // Set the arguments that can be read by the defined method. - array elements will be passed as arguments 5, 6 and so on to the callback method //The first 5 arguments are fixed: // [0] item index // [1] parent item index // [2] isSelected boolean // [3] parent menu text // [4] menu text menu.methodArguments = ["a","b"]; // Set the icon of the item. menu.setIcon("media:///TipOfTheDay16.gif"); // Set the accelerator key of the item. menu.setAccelerator("meta 4"); // Set the mnemonic key of the item. menu.setMnemonic("e"); // Enable/disable the item. menu.setEnabled(false); // Set the item visible. menu.setVisible(true); menu.setBackgroundColor('#ff0000'); menu.setForegroundColor('#0000ff');

<span id="page-7-0"></span>[MenuItem](#page-0-3) **setMnemonic**(key) setMnemonic Set the mnemonic key of the item. **Parameters** key **Returns [MenuItem](#page-0-3)** 

var menu = plugins.window.getMenu(2).getItem(0); // Set the text of the item. menu.setText("Servoy"); // Set the method for the item. menu.setMethod(callback); // Set the arguments that can be read by the defined method. - array elements will be passed as arguments 5, 6 and so on to the callback method //The first 5 arguments are fixed: // [0] item index // [1] parent item index // [2] isSelected boolean // [3] parent menu text // [4] menu text menu.methodArguments = ["a","b"]; // Set the icon of the item. menu.setIcon("media:///TipOfTheDay16.gif"); // Set the accelerator key of the item. menu.setAccelerator("meta 4"); // Set the mnemonic key of the item. menu.setMnemonic("e"); // Enable/disable the item. menu.setEnabled(false); // Set the item visible. menu.setVisible(true); menu.setBackgroundColor('#ff0000'); menu.setForegroundColor('#0000ff');

<span id="page-8-0"></span>[MenuItem](#page-0-3) **setVisible**(visible) setVisible Set the item visible. **Parameters** visible **Returns [MenuItem](#page-0-3)** 

var menu = plugins.window.getMenu(2).getItem(0); // Set the text of the item. menu.setText("Servoy"); // Set the method for the item. menu.setMethod(callback); // Set the arguments that can be read by the defined method. - array elements will be passed as arguments 5, 6 and so on to the callback method //The first 5 arguments are fixed: // [0] item index<br>// [1] parent item [1] parent item index // [2] isSelected boolean // [3] parent menu text // [4] menu text menu.methodArguments = ["a","b"]; // Set the icon of the item. menu.setIcon("media:///TipOfTheDay16.gif"); // Set the accelerator key of the item. menu.setAccelerator("meta 4"); // Set the mnemonic key of the item. menu.setMnemonic("e"); // Enable/disable the item. menu.setEnabled(false); // Set the item visible. menu.setVisible(true); menu.setBackgroundColor('#ff0000'); menu.setForegroundColor('#0000ff');